## **บทท ี่ 3**

## **วิธีการดําเนินการวิจัย**

การวิจัยครั้งนี้ เป็นการวิจัยเชิงสหสัมพันธ์ (Correlation Research) เพื่อศึกษาปัจจัยที่ ั้ <u>:</u> เก ยวของกับความวิตกกังวลในการใชคอมพิวเตอรของเจาหนาที่สงเสริมการเกษตรในภาคเหนือ ี่ โดยมีรายละเอียดการดําเนินการดังน ֺ<u>֚</u>֖֚֟

### **1. ประชากรและการสุมตัวอยาง**

ในการศึกษาครั้งนี้ ประชากรเป้าหมายที่ใช้ คือ เจ้าหน้าที่ส่งเสริมการเกษตรระดับตำบล ั้ ้สังกัดกรมส่งเสริมการเกษตร กระทรวงเกษตรและสหกรณ์ ภายใต้ความรับผิดชอบของสำนักงาน เกษตรภาคเหนือซึ่งมีทั้งสิ้น 17 จังหวัดในปี พ.ศ. 2549 จำนวน 1,290 คน (กองอัตรากำลัง: กรม ส่งเสริมการเกษตร, 30 สิงหาคม 2549) ผู้วิจัยกำหนดขนาดกลุ่มตัวอย่าง (Sample Size) โดยใช้ สูตรของทาโรยามาเน(Yamane อางถึงใน สุชาติ, 2544) ดังน ี้

สูตร n  $=\frac{N}{1 + Ne^2}$ + เมื่อ n = ขนาดของกลุมตัวอยาง N = ขนาดประชากรทั้งหมด e = ความคลาดเคลื่อนที่ยอมให้เกิดขึ้น ื่

แทนคา ในสูตร ทาโรยามาเน

 $\frac{1,290}{1+1,290(0.05)^2}$  $1,290$ 305.33 คน 11212

ดังน ั้นไดกลุมตัวอยางทั้งหมด 305 คน

จากนั้นผู้วิจัยใด้ทำการสุ่มตัวอย่างโดยใช้วิธีการสุ่มตัวอย่างแบบหลายขั้นตอน ั้ ์<br>๎ (Multi-Stage Sampling) ดังน

ขั้นที่ 1 สุ่มจังหวัดในภาคเหนือร้อยละ 50 โดยวิธีการสุ่มกระจายแบบง่าย ได้ จํานวนจังหวัดทั้งหมด 9 จังหวัด

ขั้นที่ 2 สุ่มอำเภอในแต่ละจังหวัดที่สุ่มใด้ร้อยละ 50 โดยวิธีการสุ่มกระจายแบบ ง่ายใด้จำนวนอำเภอทั้งหมด 52 อำเภอ ั้

ขั้นที่ 3 จากอำเภอที่สุ่มใด้ประกอบด้วยเจ้าหน้าที่ส่งเสริมการเกษตรทั้งหมด 413 คน ผู้วิจัย ั้ กำหนดสัดส่วนจำนวนตัวอย่างของแต่ละอำเภอ เพื่อให้ได้จำนวนตัวอย่างทั้งหมด 305 คน และทำ การสุมตัวอยางโดยวิธีสุมกระจายแบบงาย ดังน ี้

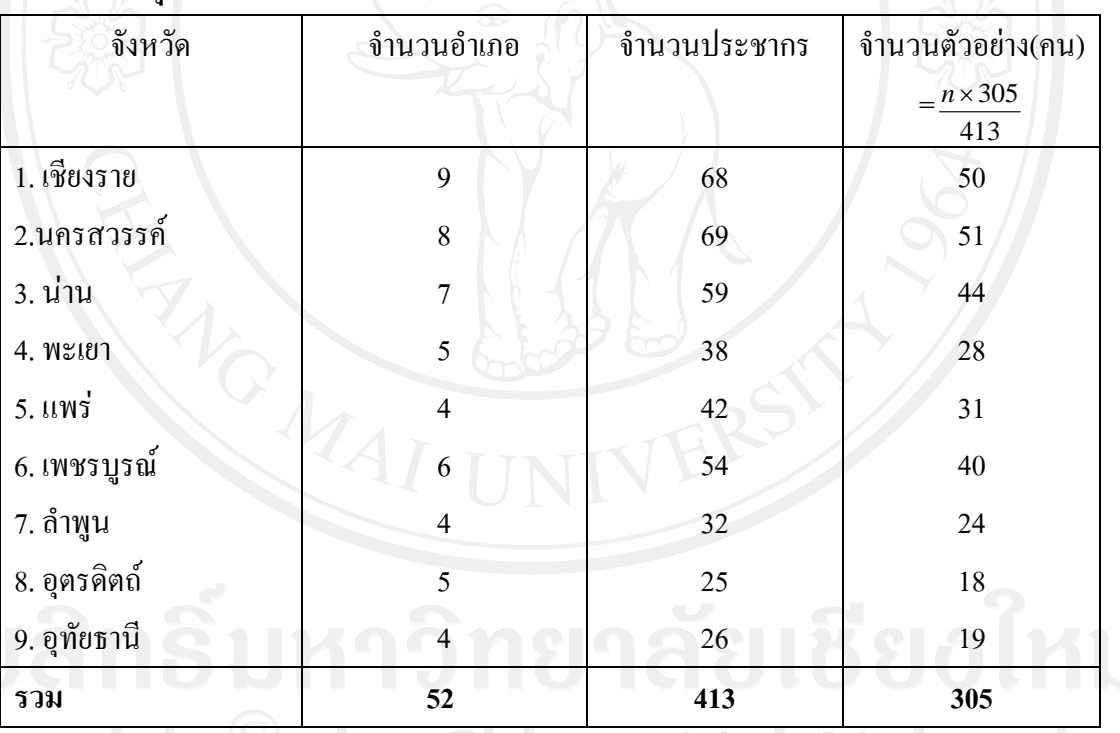

**ตารางท ี่ 2 กลุมตัวอยางประชากร**

เพื่อให้ใค้ข้อมูลคังที่กำหนด ผู้วิจัยใค้ส่งแบบสอบถามใปเกินจำนวนประชากรตัวอย่าง (Over Sampling) โดยสงไปเปนจํานวน 380 ฉบับ และไดแบบสอบถามกลับคืนมา 315 ฉบับ ซึ่ง คิดเป็นร้อยละ 82.94 ของแบบสอบถามที่ส่งไปทั้งหมด และคัดแบบสอบถามที่สมบูรณ์มา 305 ฉบับ

#### **2. เคร องมือท ี่ใชในการวิจัย ื่**

การวิจัยครั้งนี้ใช้แบบสอบถาม(Questionnaire) เป็นเครื่องมือในการเก็บรวบรวมข้อมูล ั้ โดยมีคําถามแบบปลายปด (Close-ended Question)และปลายเปด (Open-ended Question) ทั้งหมด 5 ตอนดังน

**ตอนที่ 1 ประกอบด้**วยคำถามเกี่ยวกับสภาพพื้นฐานส่วนบุคคล เป็นข้อมูลเกี่ยวกับ เพศ อายุ ี่ รายได้ ระดับการศึกษา ตำแหน่ง ระยะเวลาในการรับราชการ ประสบการณ์ในการใช้คอมพิวเตอร์ ลักษณะคําถามเปนแบบปลายปดและปลายเปด (Close-ended and Open-ended Question)

**ตอนที่ 2** เป็นคำถามเกี่ยวกับสภาพการใช้งานคอมพิวเตอร์ของเจ้าหน้าที่ส่งเสริมการเกษตร ี่ ้ำประจำตำบล ลักษณะคำถามเป็นแบบปลายปิด บางคำถามเป็นคำถามเลือกตอบได้มากกว่า 1 ข้อ และบางสวนเปนคําถามแบบวัดระดับความคิดเห็นโดยใชมาตรประมาณคาดังน ี้

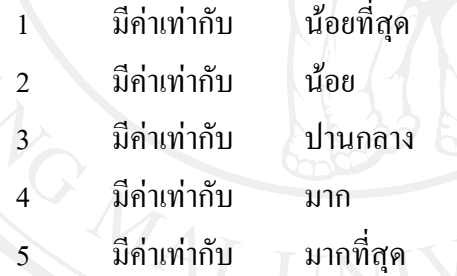

**ตอนที่ 3** เป็นแบบสอบถามเกี่ยวกับทัศนคติต่อการใช้คอมพิวเตอร์ของเจ้าหน้าที่ส่งเสริม ี่ การเกษตรจํานวน 13 ขอ โดยใชมาตรวัดระดับทัศนคติของลิเคิรท (Likert's Scale) โดยให คะแนนความคิดเห็นแบบประมาณคา 5 ระดับ ดังน ี้

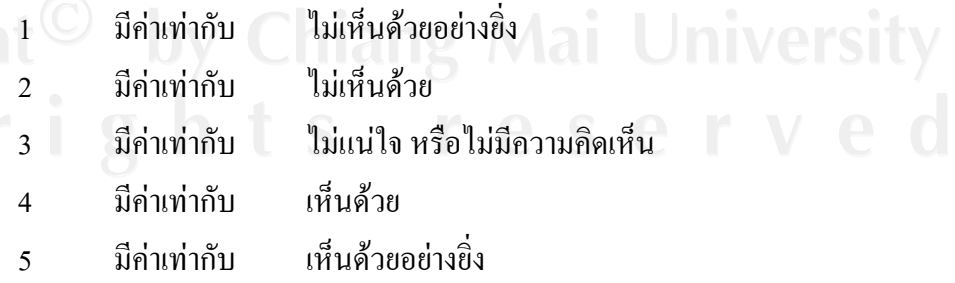

**ตอนท ี่ 4** เปนแบบวัดระดับความวิตกกังวลในการใชคอมพิวเตอรของเจาหนาที่สงเสริม การเกษตร โดยใชแบบวัดความวิตกกังวล Computer Anxiety Scales (COMPAS) ของ Dr.Eugene R, Oetting, 1983 ที่มีความเชื่อมั่น r = .96 แบบทดสอบนี้เป็นลิขสิทธิ์ ปี1983 ของ E.R. Oetting, Ph. D. จัดพิมพโดย RMBSI, Inc., P. O. Box 1066,Fort Collins, Colorado 80522. ซึ่งผู้วิจัยใด้รับอนุญาตเพื่อใช้ในการศึกษาอย่างถูกต้อง (ภาคผนวก ก. ) จำนวนคำถามมี ทั้งหมด 48 ข้อ โดยผู้วิจัยใด้แปลเป็นภาษาไทย และปรับคำถามในบางข้อเพื่อให้เข้ากับสถานการณ์ และความเป็นจริงของประเทศไทย ทั้งนี้ผู้วิจัยใด้ให้ผู้เชี่ยวชาญภาษาอังกฤษ คือ น.ส.มัณฑนา ี่ บรรเลงประดิษฐที่สําเร็จการศึกษาจากสาขาวิชา Apply Linguistic ภาควิชาภาษาอังกฤษ คณะ มนุษย์ศาสตร์ มหาวิทยาลัยเชียงใหม่ ตรวจสอบความถูกต้องในด้านการแปลเนื้อหาของ แบบทดสอบและเนื่องจากแบบสอบถามชนิดนี้ยังไม่เป็นที่คุ้นเคยสำหรับเจ้าหน้าที่ส่งเสริม การเกษตรในประเทศไทย เพื่อป้องกันการผิดพลาดของข้อมูล ผู้วิจัยใด้ปรับรูปแบบการนำเสนอให้ ง่ายต่อการทำการเข้าใจและยังคงความหมาย ไว้ดังต้นฉบับ

แบบวัดความวิตกกังวลในการใช้คอมพิวเตอร์ เป็นแบบวัดที่ให้ผู้ตอบแสดงระดับความ คิดเห็นตอคําถาม หรือเรียกวา สเกลความตางทางศัพท(Semantic Differential Scale) (สุชาติ, 2544) โดยทำเครื่องหมายลงบนช่องว่างที่แสดงระดับความวิตกกังวลตามคำสำคัญ (Keyword) ที่ กําหนดไวใหทางดานซายและขวาและมีมาตราประมาณคา (Scale) ดังน ี้

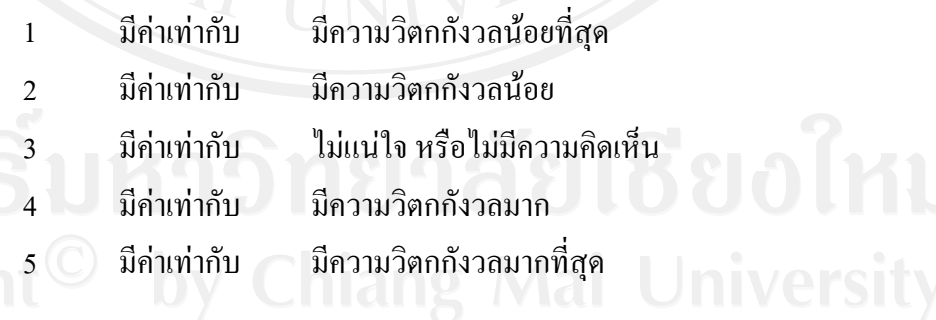

**ตอนท 5** แบบสอบถามเก ยวกับปญหาและขอเสนอแนะในการใชคอมพิวเตอรของ เจาหนาที่สงเสริมการเกษตรโดยลักษณะคําถามเปนแบบปลายปดและปลายเปด (Close-ended and Open-ended Question)

#### **3. การทดสอบแบบสอบถาม**

#### **1. การหาความถูกตองเชิงเน อหา (Content Validity) ื้**

ในการสร้างแบบสอบถาม เพื่อความถูกต้องและครอบคลุมวัตถุประสงค์การทำวิจัย ผู้วิจัย ใค้สร้างแบบสอบถามขึ้น และใค้นำไปปรึกษาอาจารย์ที่ปรึกษาวิทยานิพนธ์ เพื่อพิจารณาตรวจสอบ  $\overline{a}$ และแกไขตามขอเสนอแนะจากน นจึงนําไปทดสอบตอไป ั้

#### **2. การทดสอบเพ อหาความเช อมั่น (Reliability) ื่**

ผู้วิจัยได้นำแบบสอบถามที่ผ่านการแก้ไขแล้ว ไปทดสอบกับประชากรที่มีลักษณะใกล้เคียง ้กับประชากรที่จะใช้ศึกษา คือ เจ้าหน้าที่ส่งเสริมการเกษตรประจำตำบลในเขตภาคใต้ จำนวน 20 คน แลวนํามาหาคาสัมประสิทธิ์อัลฟาของคอนบัค (Cronbach's Alpha Coefficient) โดยใชโป แกรม SPSS for Windows ผลปรากฏว่าได้ค่าสัมประสิทธ์อัลฟา (Cornbach's Alpha) ดังนี้ ֺ<u>֚</u>֖֚֟

> ตอนที่ 3 ได้ค่า Alpha =  $0.77\,$ ตอนที่ 4 ใด้ค่า Alpha = 0.96

### **4. การเก็บรวบรวมขอมูล**

### **1. ขอมูลปฐมภูมิ(Primary Data)**

ใช้แบบสอบถามเก็บข้อมูลจากเจ้าหน้าที่ส่งเสริมการเกษตรประจำตำบลตามสำนักงาน เกษตรอำเภอ โดยวิธีส่งทางไปรษณีย์ พร้อมแนบซองจดหมายที่จ่าหน้าซอง และติดแสตมป์ เรียบร้อยแล้วเพื่อส่งกลับคืนมายังผู้วิจัย ในการวิจัยครั้งนี้มีผู้ส่งแบบสอบถามกลับมาจำนวน 305 ื่ ั้ ราย ซึ่งคิดเป็นร้อยละ 100 ของกลุ่มตัวอย่าง

### **2. ขอมูลทุติยภูมิ(Secondary Data)**

ี่ เก็บรวบรวมข้อมูลจากเอกสารสิ่งพิมพ์ และงานวิจัยที่เกี่ยวข้องเพื่อนำมาเป็นข้อมูลพื้นฐาน ื้ ในการวิจัย เชน กองอัตรากาลํ ังกรมสงเสริมการเกษตร ระบบออนไลนกรมสงเสริมการเกษตร เว็บ ไซด์เกี่ยวกับความวิตกกังวลด้านคอมพิวเตอร์ต่าง ๆ (Computer Anxiety) เป็นต้น

### **5. การวิเคราะหขอมูล**

นำข้อมูลแบบสอบถามที่ตรวจสอบความถูกต้องแล้ว มาวิเคราะห์ด้วยโปรแกรมสำเร็จรูป ี่ เพื่อการวิจัยทางสังคมศาสตร์ โดยใช้การวิเคราะห์ข้อมูล และเครื่องมือทางสถิติดังนี้ ื่ ี้

#### **1. ขอมูลพ นฐานท ั่วไป ื้**

ด้านบุคคล เศรษฐกิจ สังคม ความรู้พื้นฐานทางคอมพิวเตอร์ ทัศนคติ และปัญหา ใช้การ แจกแจงความถี่ ค่าร้อยละ (Percentage), ค่าเฉลี่ย (Mean), ค่าต่ำสุด (Minimum), ค่าสูงสุด (Maximum)และสวนเบี่ยงเบนมาตรฐาน (Standard Deviation)

#### **2. ขอมูลเก ยวกับ ความคิดเห็น และทัศนคติ ี่**

ใช้การคำนวณหาค่าเฉลี่ยถ่วงน้ำหนัก (Weight Mean Score: WMS) (นำชัย, 2534) ี่ ้ํ

$$
WMS = \frac{5f_1 + 4f_2 + 3f_3 + 2f_4 + 1f_5}{TNR}
$$

 $\overrightarrow{\mathbf{\hat{\mathbb{B}}}}$ ง  $\overrightarrow{\mathbf{WMS}}$  = ค่าเฉลี่ยถ่วงน้ำหนัก ี่ ֺ֖֧֪֪֦֖֪֦֖֧֦֪֪֦֖֧֦֪֪֦֖֧֦֖֧֦֖֧֦֪֪֦֖֧֦֖֧֦֧֪֦֪֪֦֧֦֧֪֪֪֪֪֪֪֦֝֟֟֟֟֟֟֟֟֟֟֟֟֟֟֟֟֟֟֟֟֟֟֡֬֟֓֟֓֟֓֟֓֕֬֟֩֓֟֓֟֓֡֟֝֟֟֟֟֩֕֓֞֟֟֝֬֟֝

 $f_{\scriptscriptstyle 1}$  = จำนวนผู้เลือกตอบว่าเห็นด้วยอย่างยิ่ง

 $f_2$  = จำนวนผู้เลือกตอบว่าเห็นด้วย

 $f_{\scriptscriptstyle 3}$  =จำนวนผู้เลือกตอบว่าไม่แน่ใจ หรือไม่มีความคิดเห็น

 $f_{\rm 4}$  =จำนวนผู้เลือกตอบว่าไม่เห็นด้วย

 $f_{\mathsf{s}}^{\phantom{\dag}}$ =จำนวนผู้เลือกตอบว่าไม่เห็นด้วยอย่างยิ่ง

TNR = จํานวนผูใหขอมูลทั้งหมด

คาคะแนนทัศนคติ

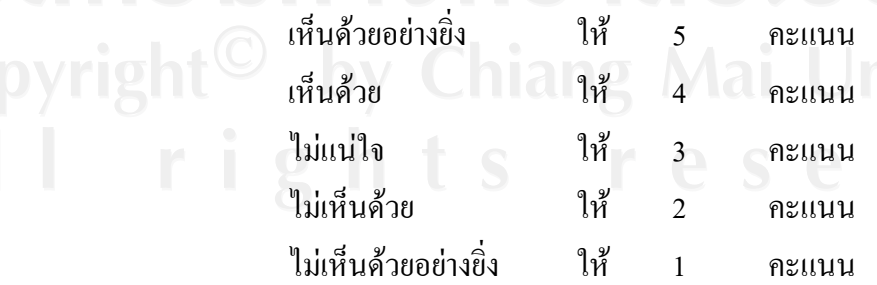

การแปลงคะแนนมีอันตราภาคช นเทากับ 0.80 จากสูตร ั้ อันตราภาคชั้น = คะแนนสูงสุด – คะแนนต าสุด ่ํ

# จํานวนชั้น

#### เพราะฉะนั้นจึงแปลความจากระดับทัศนคติได้ดังนี้ ์<br>๎ ี้

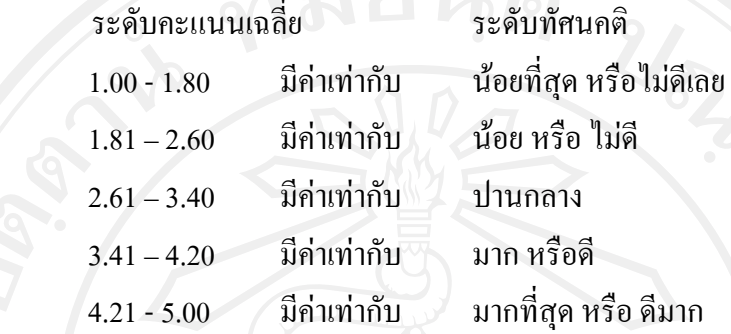

## **3. ขอมูลระดับความวิตกกังวลในการใชคอมพิวเตอร**

นําคะแนนรวมทั้งหมด 48 ขอแบงตามระดับความวิตกกังวล 5 ระดับ โดยใชเกณฑการให คะแนนความวิตกกังวลตามแบบทดสอบความวิตกกังวลในการใชคอมพิวเตอรฉบับเต็ม(ภาคผนวก ข.)ไว้ ดังนี้

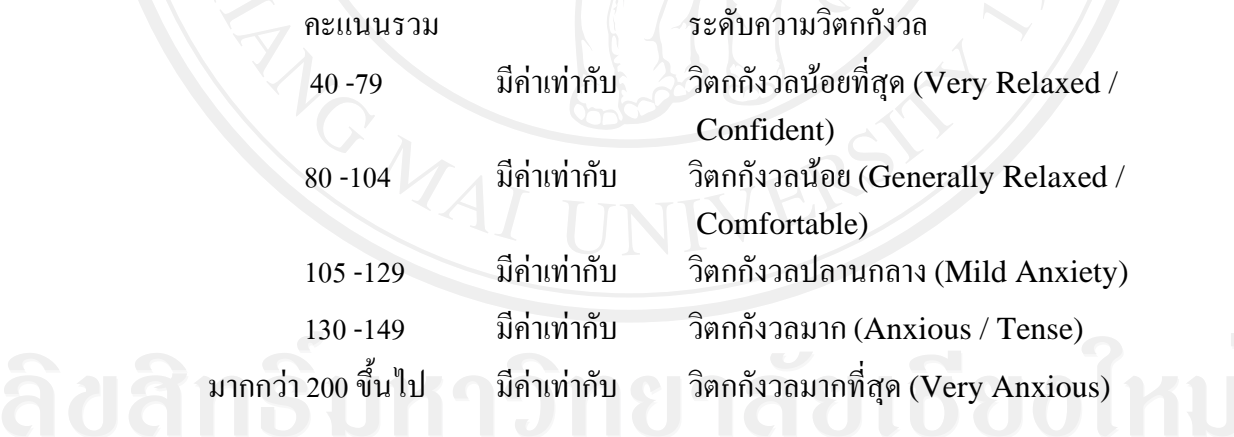

## **4. การวิเคราะหถดถอยพหุ(Multiple Regression Analysis)**

 ผูวิจัยใชการวิเคราะหแบบปกติ(Enter Method)ซึ่งเปนเทคนิคการเลือกตัวแปรอิสระเขา สมการถดถอยท ี่เปนไปไดทั้งหมด(All Possible Regression)โดยพิจารณาจากคาสถิติทดสอบ หรือค่า Significance ของสถิติทดสอบและผู้วิจัยต้องเป็นผู้ตรวจสอบความสัมพันธ์ของตัวแปร อิสระ โดยพิจารณาจากค่าสถิติที่ได้จากผลลัพธ์ เพื่อหาความสัมพันธ์ระหว่างตัวแปรอิสระกับตัว แปรตาม เพ อวิเคราะหหาความสัมพันธระหวาง ตัวแปรอิสระ 13 ตัวคือเพศอายุระดับการศึกษา ื่ ำไระสบการณ์ในการใช้คอมพิวเตอร์ การมีคอมพิวเตอร์ใช้เองที่บ้าน ความพอเพียงของคอมพิวเตอร์

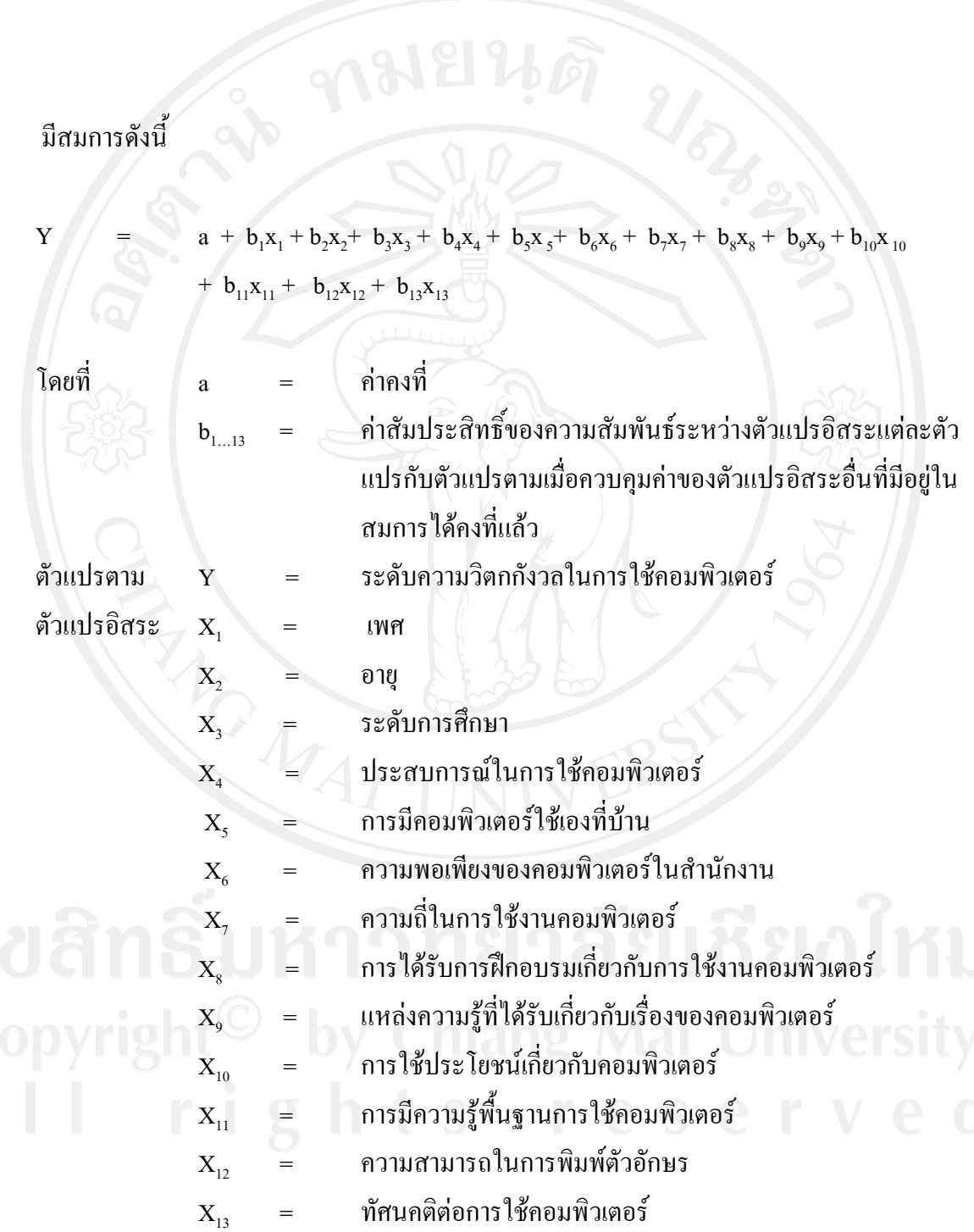

44

เกณฑ์วัคระดับสหสัมพันธ์ของบุปผา อนันต์สุชาติกุล(ม.ป.ป.: 148) ใด้แบ่งเกณฑ์การวัด ้ระดับความสัมพันธ์ ดังนี้

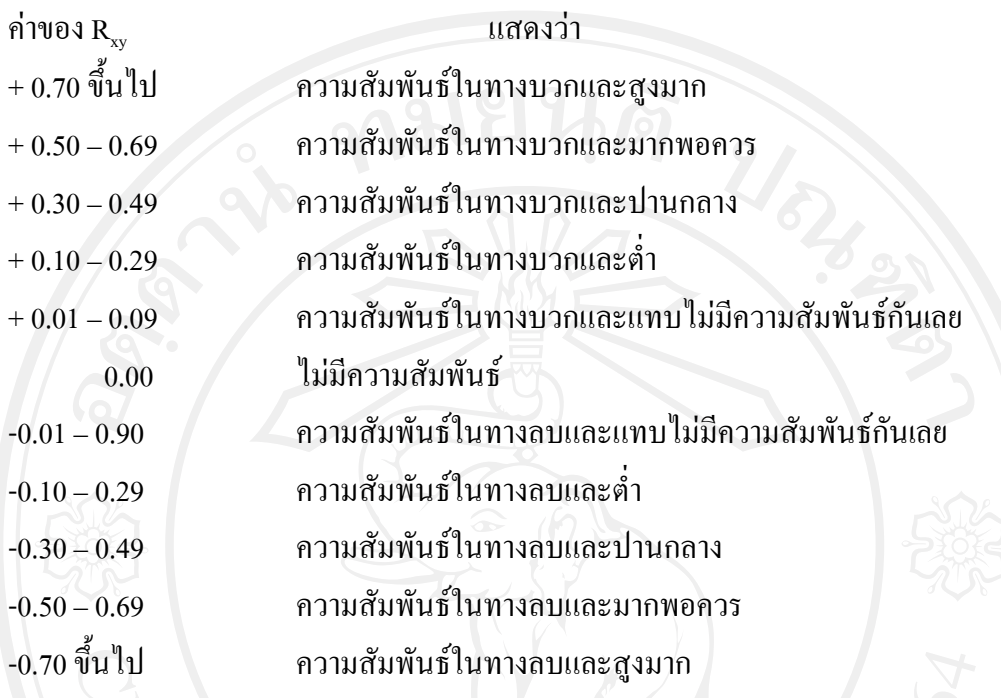